# Архитектура набора команд

Instruction set architecture

### Размер команды

- Фиксированный
- переменный

# Структура команды

- Битовые поля:
- Адреса операндов
- Код команды
- Уточнения типа операции
- Методы адресации
- Размер операндов

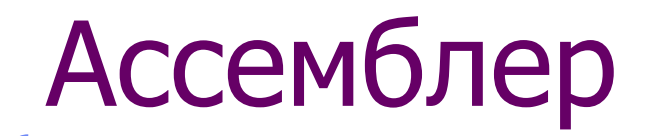

- Автокодовый язык
- Взаимно-однозначное соответствие команды процессора и записи на языке ассемблера
- Макровозможности ассемблера

# Регистры pdp11

- Общего назначения:
- R0 R1 R2 R3 R4 R5 R6 R7
- R6 указатель стека
- R7 счетчик команд

# Служебные регистры

- SP (KSP, SSP, USP)
- PC

 $\leftarrow$ 

• PSW

# Структура команды

- Двухадресная Р КОП М1 Р1 М2 Р2
- Одноадресная Р КОП М1 Р1
- Со смещением
- КОП смещение
- Регистровая адресация КОП Р1 М2 Р2

### Методы адресации

- 0 регистровый
- 1 регистровый косвенный
- 2 регистровый с автоувеличением
- 3 косвенно-регистровый с автоувеличением
- 4 регистровый с автоуменьшением
- 5 косвенно-регистровый с автоуменьшением
- 6 индексный
- 7 косвенно-индексный

#### Типы команд по адресности

- Двухадресные
- Обноадресные
- Безадресные
- Неполной адресации
- Регистровой адресации
- Относительной адресации (смещение)

### Двухадресные команды

- $P -$  размер операнда  $(1)$
- КОП 0 одноадресные
	- 1 mov
	- 2 cmp
	- 3 bit
	- 4 bic
	- 5 bis
	- 6 add, sub (только слова)
	- 7 дополнительные

#### Одноадресные команды

• Р – размер операнда (1)

• КОП (6)

 $\leftarrow$ 

### Работа с памятью

- Оба операнда могут находиться в памяти
- Адресуются 64 кб памяти
- Диспетчер памяти позволяет использовать большее адресное пространство, но каждая задача ограничена размером 64 кб
- Доступ к ячейке произвольный, слово имеет только четный адрес
- Можно адресовать байты

### Команды перехода

br beq bne bge ble bcc bcs

 $\bigoplus$ 

bvs bvc bpl bmi bgt blt

### Управляющие команды

• Sec

 $\oplus$ 

- Sev
- Sez
- Sen
- Scc
- Halt
- Reset
- emt
- Clc
- Clv
- Clz
- Cln
- Ccc
- Bpt
- iot

# Ассемблирование

- Сборка команды по ее мнемонике mov R5,  $(R4)$ + 010524
- $01 -$ код команды
- 0 тип адресации первого операнда
- 1 регистр первого операнда
- 2 тип адресации второго операнда
- 4 регистр второго операнда

### Ввод - вывод

- Через регистры устройств, расположенных в адресном пространстве памяти
- Нет особых команд ввода-вывода
- Верхние 4к памяти отведено под регистры
- Распределение адресного пространства I/O

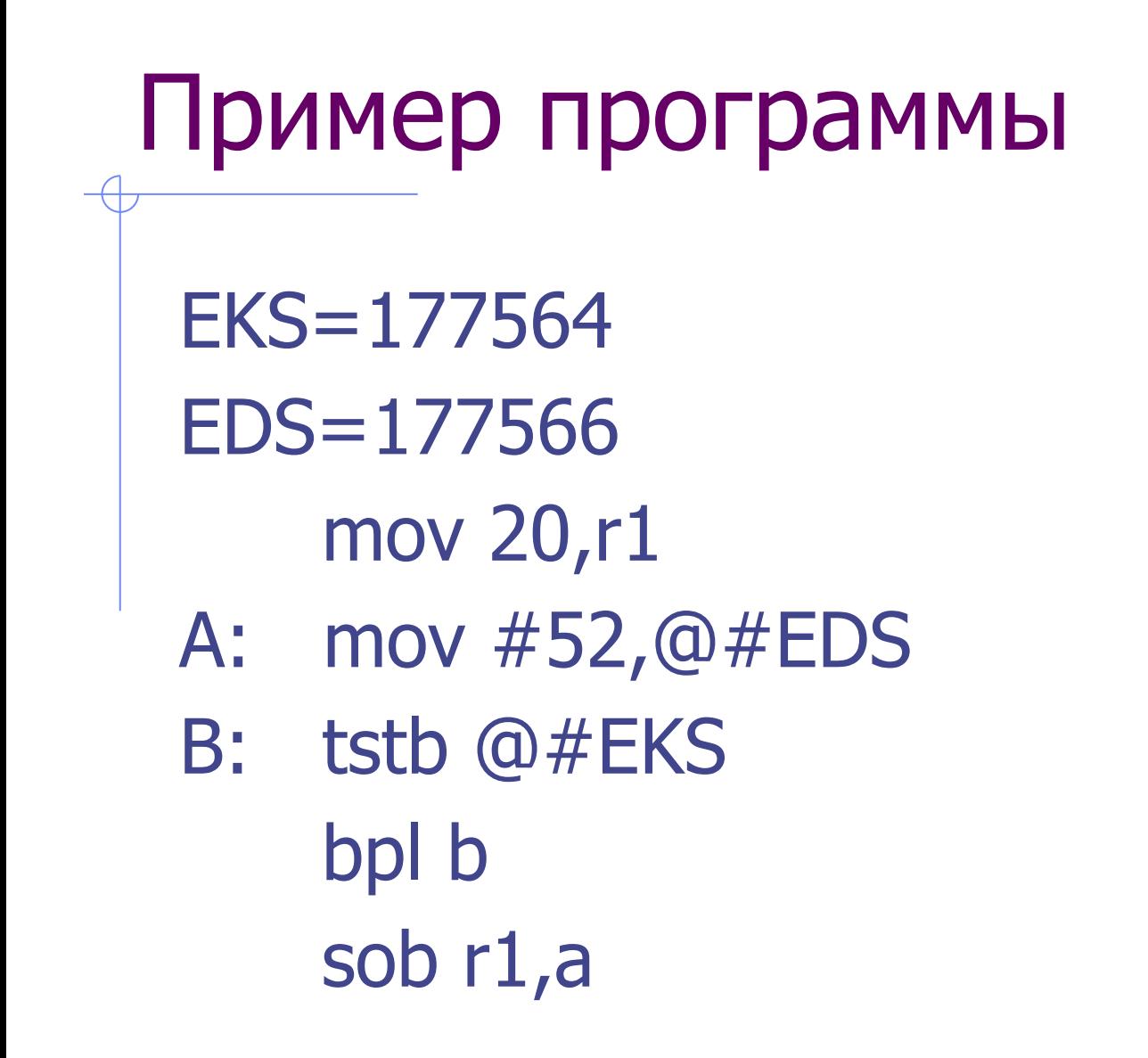

#### Адресация через счетчик команд

- 27 mov #4,r5
- 37 tst @#12
- 67 mov adres, r4
- 77 ror @adres

#### Характеристики набора команд

- НАЛИЧИЕ команд
- Арифметических
- Логических
- Сдвиговых
- Переходов по условию
- Управления богатство методов адресации , основа ISA последующих ЭВМ CISC